# **BAB III METODE PENELITIAN**

# **3.1 Desain Penelitian**

Penelitian ini menggunakan metode penelitian deskriptif. Penelitian dengan cara deskriptif kuantitatif dalam masalah ini ditujukan untuk menjelaskan peristiwa dan fakta di lapangan yang berhubungan dengan pekerjaan *vacuum preloading* terhadap penurunan dan tekanan air pori tanah yang dimodelkan pada s*oftware*  metode elemen hingga dengan verifikasi hasil instrument geoteknik.

Dari hasil penelitian ini diharapkan dapat menjelaskan model vertical drains yang diakibatkan oleh pekerjaan vacuum preloading.

### **3.2 Lokasi Penelitian**

Penelitian Tugas Akhir ini digunakan data sekunder dari proyek pembangunan jalan tol Trans Sumatra ruas Palembang Indralaya Zona II

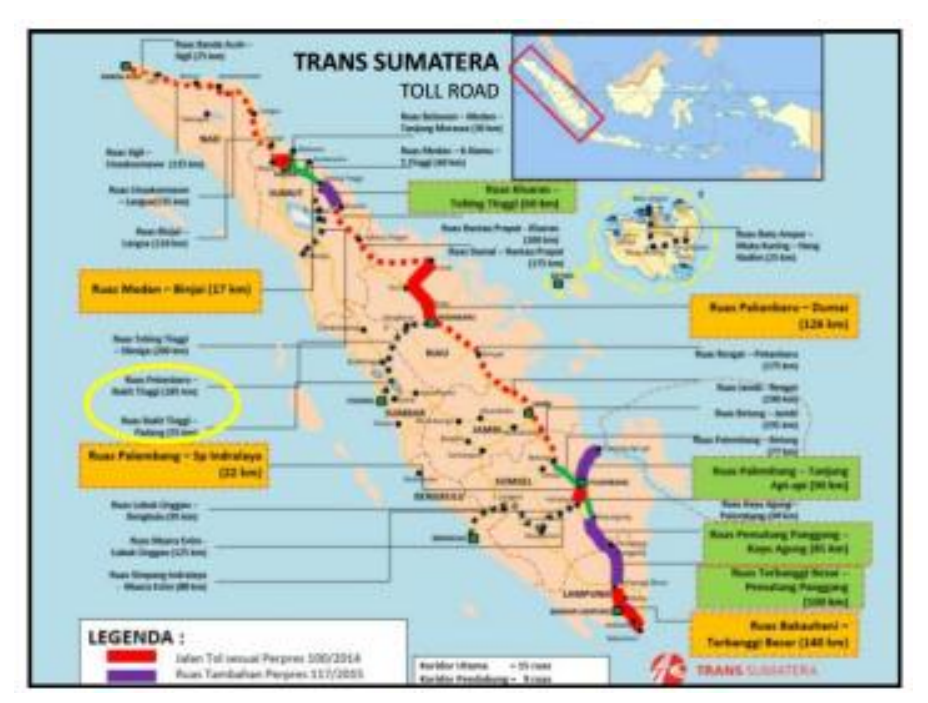

**Gambar 3.1** Lokasi penelitian (Sumber: wikipedia.org)

**ASRINIA DESILIA, 2018 STUDI PEMODELAN** *PREFABRICATED VERTICAL DRAIN* **(PVD) PADA PEKERJAAN** *VACUUM PRELOADING* **PROYEK TOL TRANS SUMATERA Universitas Pendidikan Indonesia | repository.upi.edu | perpustakaan.upi.edu**

# **3.3 Pengumpulan Data**

Data-data yang diperlukan untuk menunjang proses penelitian, merupakan data-data sekunder. Data-data yang diperoleh diantaranya:

1. *Site Plan* Lokasi

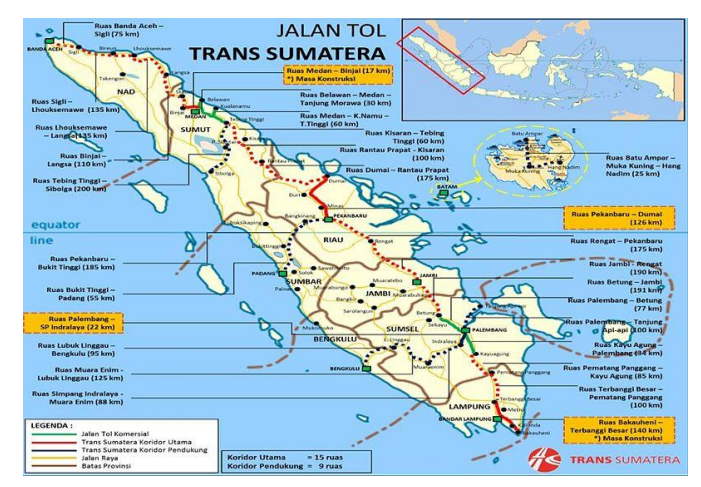

**Gambar 3.2** Zona lokasi penelitian (Sumber: wikipedia.org)

Zona yang digunakan dalam penelitian adalah Jalan Tol Trans Sumatera ruas Palembang Indralaya Zona 2 (STA 0+750 sampai STA 1+150).

2. Parameter Tanah Dasar

Data tanah dasar yang didapat dilapangan dan data-data yang diperoleh dari hasil penelitian laboratorium meliputi data tanah dasar dan data hasil laboratorium yang digunakan merupakan dari hasil yang meliputi:

- Data tanah dasar: Bor Hole 1 & CPTU 04
- Hasil penelitian di laboratorium: *index properties tanah, grain size analysis, Atterberg limit, consolidation test, unconfined, triaxial UU & triaxial CU, direct shear UU*
- 3. Data *Vacuum* dan material PVD yang digunakan
- 4. Instrumen Geoteknik
	- *Settlement Plate* pada STA 0+900, STA 1+000, dan STA 1+100
	- *Piezometer* dam *extensometer* pada STA 1+100

# **3.4 Prosedur Penelitian**

Prosedur penelitian srudi pemodelan PVD pada pekerjaan *vacuum preloading* dapat dilihat daam bagan alir sebagai berikut:

#### **ASRINIA DESILIA, 2018**

**STUDI PEMODELAN** *PREFABRICATED VERTICAL DRAIN* **(PVD) PADA PEKERJAAN** *VACUUM PRELOADING* **PROYEK TOL TRANS SUMATERA**

**Universitas Pendidikan Indonesia | repository.upi.edu | perpustakaan.upi.edu**

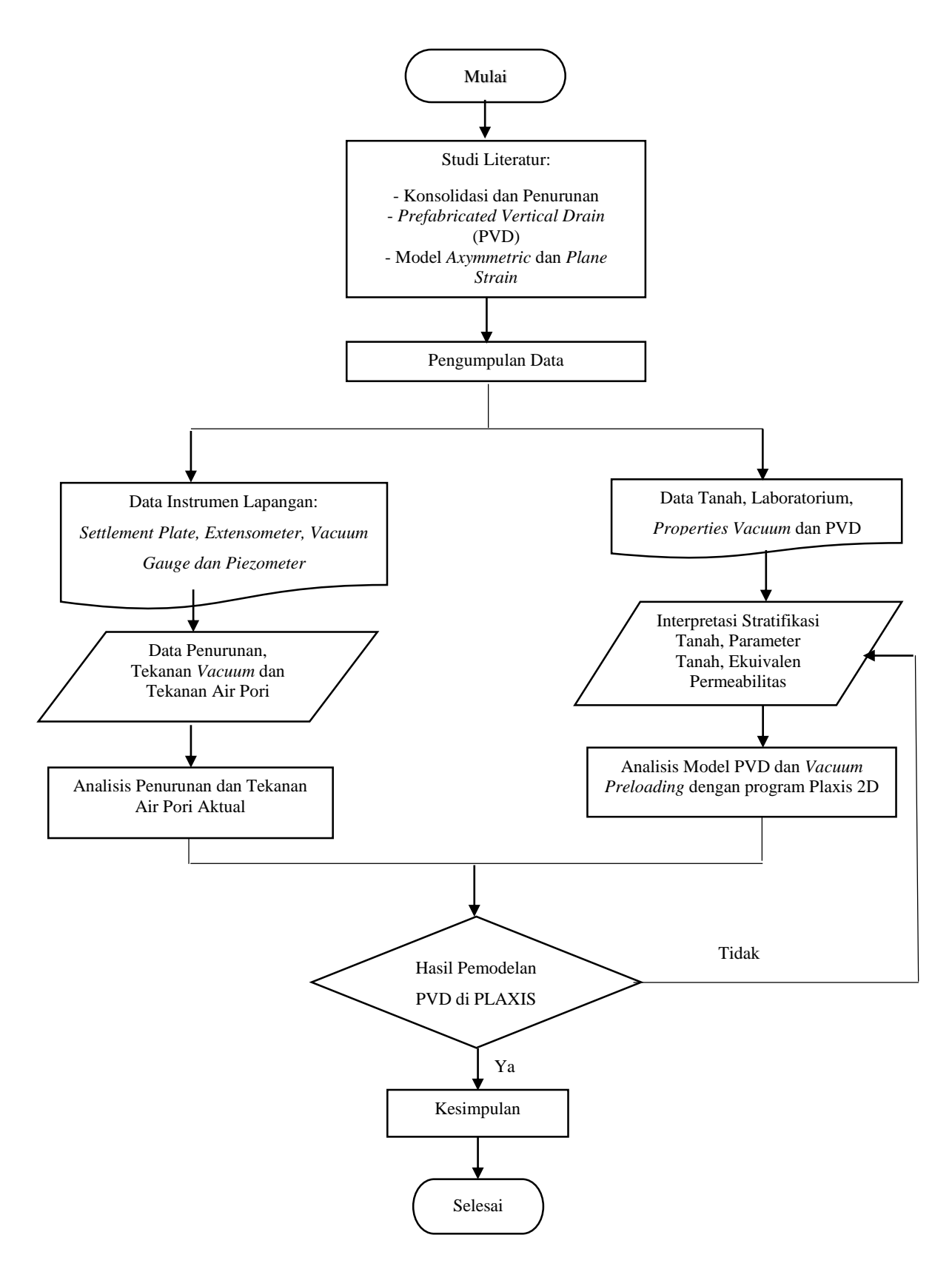

**Gambar 3.3** Diagram alir penelitian

#### **Studi Literatur**

Pada tahap ini mencari informasi tentang penelitian sebelumnya dengan topik yang berkaitan yaitu pemodelan *vertical drain* pada *vacuum preloading*. Beberapa topik yang dijadikan referensi untuk penelitian ini adalah konsolidasi dan penurunan, *Prefabricated Vertical Drain* (PVD), konversi model *axysimmetric* ke model 2 dimensi (*plane starin*), *vacuum preloading*, penelitian-penelitian mengenai pemodelan *vacuum preloading* yang telah dilakukan, model material tanah dan manual PLAXIS.

# **Pengumpulan Data**

Data-data yang dikumpulkan berupa data hasil penyelidikan tanah sebelum dan sesudah dilakukan pekerjaan *vacuum preloading*, data instrumentasi dan hasil monitoring, dan data historis penimbunan.

Data penyelidikan tanah berupa data hasil pengujian di laboratorium yang meliputi pengujian *index properties*, analisis butiran tanah, konsolidasi, triaxial UU, triaxial CU, *unconfined test* dan *direct shear*. Penyelidikan tanah di lapangan meliputi bor log dan CPTU.

Data monitoring pekerjaan vacuum preloading yang diperoleh adalah:

- a. Data penurunan total yaitu menggunakan alat *settlement plate* dan *extensometer*.
- b. Data distribusi tegangan air pori menggunakan *piezometer* pada kedalaman 5 m, 10, m, dan 15 m.
- c. Data monitoring tekanan *vacuum* menggunakan alat *vacuum gauges*.

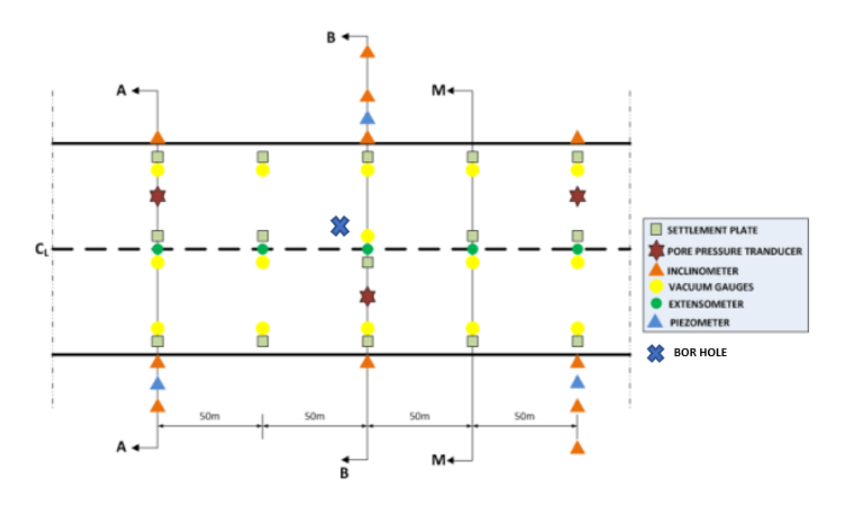

**Gambar 3.4** Denah pemasangan instrumen geoteknik (Sumber: Dokumen proyek, 2015)

### **Pemodelan dengan PLAXIS**

Pada tahap ini dilakukan pemodelan tanah PLAXIS 2D 8.6. Pemodelan dilakukan dengan kondisi *single drain* kondisi *axysimmetric* dan *planestrain*, selanjutnya dimodelkan dengan *full model* (*multi drains*).

#### **Perbandingan Hasil Pemodelan dengan Instrumen Geoteknik**

Hasil dari pemodelan yang dihitung dengan *software* PLAXIS 8.6 yaitu penurunan dan perubahan tekanan air pori kemudian dibandingkan dengan data instrumen geoteknik di lapangan.

## **3.5 Analisis Data**

### **Analisis Menggunakan PLAXIS**

Pemodelan dilakukan dengan kondisi *single drain* kondisi *axysimmetric* dan *planestrain*, selanjutnya dimodelkan dengan *multidrain*s (*planestrain*). Langkahlangkah dari proses konstruksi *vacuum preloading* di lapangan harus merepresentasikan dengan baik pada saat memodelkan kasus ini. Hal ini dilakukan supaya diperoleh hasil yang optimal dan benar-benar mendekati dengan kondisi lapangan. Tahapan dalam melakukan pemodelan *Prefabricated Vertical Drain* (PVD) pada pekerjaan *vacuum preloading* dengan PLAXIS, yaitu:

- 1. Modelkan geometri tanah seperti pada gambar 3.5. Perbedaan model geometri tanah pada pemodelan *single drain* dan multi drain (*full* model) adalah:
	- *Single drain*, *Prefabricated Vertical Drain* (PVD) dimodelkan dengan batas konsolidasi (*consolidation boundary*) dibuka dengan nilai *properties* tanah yang sama.
	- Pada *multi drain*, *Prefabricated Vertical Drain* (PVD) dimodelkan dengan fitur *interface*.
- 2. Buat *properties* tanah kemudian masukkan ke setiap lapisan geometri tanah dan properties *Prefabricated Vertical Drain* (PVD) dimasukkan ke *interface* negatif dan positif.
- 3. Modelkan tekanan *vacuum* dengan beban, perbedaannya yaitu:
	- Pada kondisi *axisymmetric* beban dimodelkan pada permukaan dan samping kanan saja.
- Pada kondisi *plane strain* baik itu *single drain* maupun *full* model, beban dimodelkan pada permukaan, samping kiri dan kanan geometri tanah.
- 4. Berikan kondisi batas (*boundary conditon*) terhadap lapisan lapisan tanah gunakan *standard fixities*. Maksud dari *standard fixities* adalah:
	- Batas kiri dan kanan bersifar *horizontal fixed*, artinya pada bagian ini lapisan tanah tidak mengalami *displacement* dalam arah horizontal tetapi dalam arah vertikal saja.
	- Batas bawah bersifat *horizontally fixed* dan *vertically fixed*, artinya bagian ini tanah tidak mengalami deformasi vertikal maupun horizontal.
	- Batas atas bersifat *free*, artinya pada bagian ini dapat mengalami deformasi vertikal maupun horizontal.

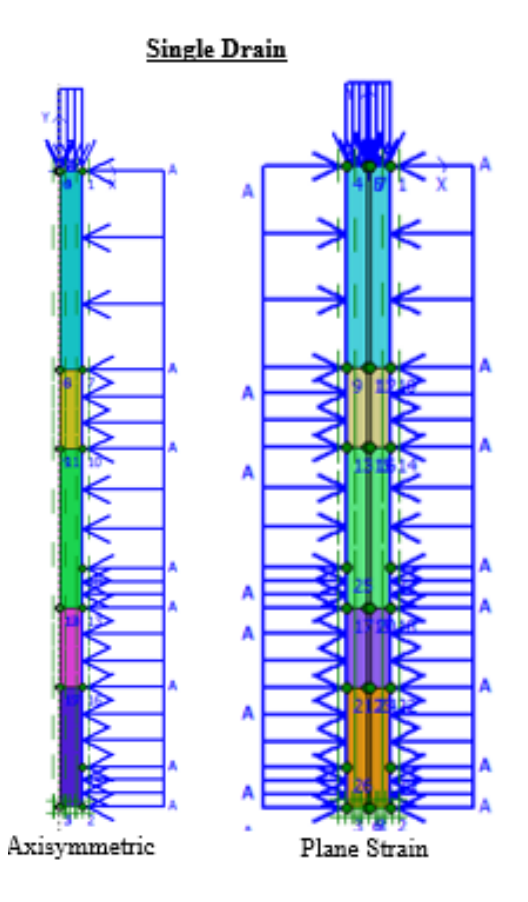

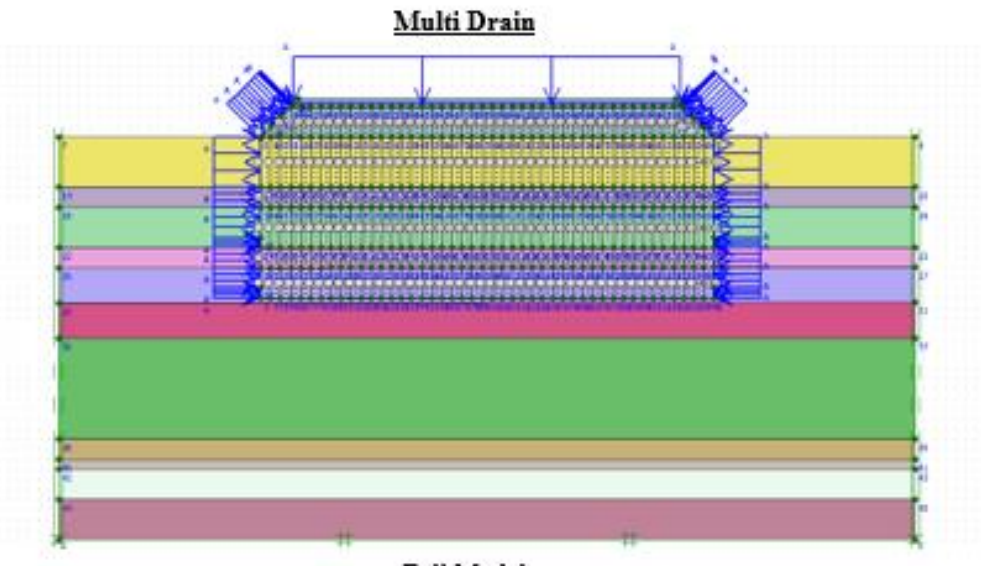

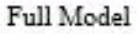

#### **Gambar 3.5** Input Geometri

- 5. Membentuk mesh lapisan tanah dan timbunan (*mesh generation*). *Mesh generated* merupakan pembagian struktur menjadi elemen-elemen *cluster* dan titik titk nodal elemen (*nodes*). Kegunaan *mesh* ini adalah untuk melakukan perhitungan dalam metode elemen hingga.
- 6. Tentukan kondisi air tanah (*groundwater condition*) dengan *phreatic* level pada permukaan tanah.
- 7. Tentukan batasan aliran konsolidasi (*boundary consolidation*). Detail *boundary consolidation* untuk setiap model ditunjukkan pada gambar 3.6

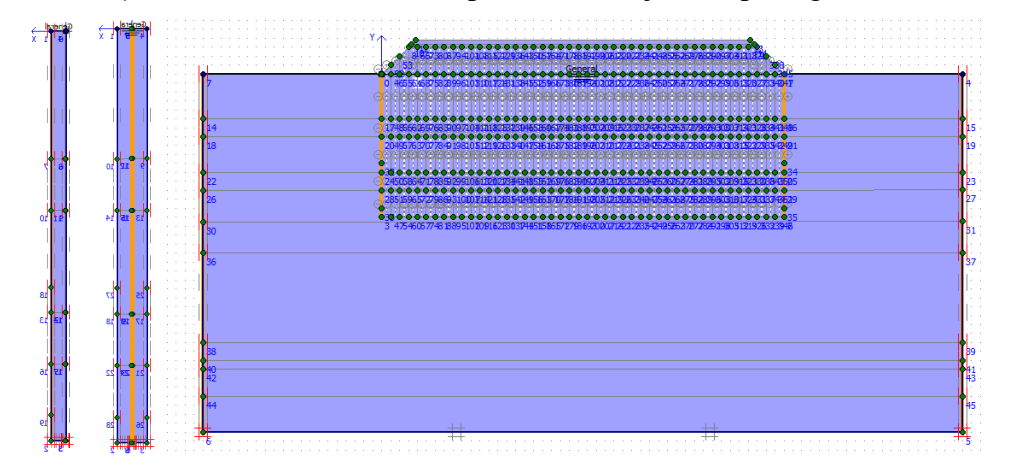

# **Gambar 3.6** *Consolidation boundary* pada setiap model

8. Menghitung tegangan-tegangan awal (*initial stress*). Tegangan efektif dan teanan air pori pada kondisi awal dihitung dahulu. Dalam kasus ini, berat air diambil 10 kN/m<sup>3</sup> . Tegangan air bersifat *fully hidrostatic*.

- 9. Menentukan titik yang ditinjau. Hal ini dilakukan untuk mengetahui besarnya deformasi dan tekanan air pori yang terjadi.
- 10. Selanjutnya dilakukan perhitungan dengan tahapan sebagai berikut:

Fase 1 – Material pengisi 3 m (*sand platform*) *General – calculation type: consolidation Parameters – loading input: staged construction* Fase 2 – Pemasangan PVD dan sistem *vacuum* lainnya *General – calculation type: consolidation Parameters – loading input: staged construction* Fase 3 – Mulai *vacuum General – calculation type: consolidation Parameters – loading input: staged construction Control parameters – reset displacements to zero* Fase 4 hingga tekanan *vacuum* off (disesuaikan dengan bacaan tekanan *vacuum* aktual) *General – calculation type: consolidation Parameters – loading input: staged construction*

#### **Analisis Regresi Linier Sederhana**

Analisis regresi linier dapat digunakan untuk mengetahui perubahan pengaruh yang akan terjadi berdasarkan pengaruh yang ada pada periode waktu sebelumnya. Untuk mengetahui sejauh mana pengaruh antara tekanan vacuum terhadap penurunan dan sejauh mana hasil pemodelan PLAXIS dengan kondisi aktual di lapangan dapat dilakukan dengan rumus regresi linier sederhana, yaitu sebagai berikut:

$$
y = a + bX \tag{37}
$$

dimana:

y = subjek variabel yan terikat yang diprediksi

 $x =$ subjek variabel bebas yang mempunyai nilai tertentu

 $a = \text{bilangan konstanta regresi untuk x=0 (nilai pada saat x nol)}$ 

b = kofisien arah regresi yang menunjukkan angka peningkatan atau penurunan

# **3.5.2.1 Koefisien Determinasi, R<sup>2</sup>**

Uji koefisien determinasi  $(R^2)$  digunakan untuk mengetahui jumlah presentase pengaruh variabel X terhadap variabel Y Nilai koefisien determinasi adalah antara nol dan satu. Jika nilai  $R^2$  yang diperoleh hasilnya mendekati angka satu maka pengaruh variabel X terhadap Y sekamin besar.

$$
R^2 = (r_{xy})^2 x 100\%
$$
 (43)

dimana:

 $R^2$  = koefisien determinasi

 $r_{xy}$  = koefisien suatu variabel

Interpretasi koefisien determinasi  $(R^2)$  sebagai berikut:

 $0,00 - 0,199 =$ sangat rendah  $0,20 - 0,399$  = rendah  $0,40 - 0,599 =$  sedang  $0,60 - 0,799 =$ kuat  $0,80 - 1,000 =$  sangat kuat

**3.5.2.2 Uji t**

Uji t pada dasarnya menunjukkan seberapa jauh pengaruh suatu variabel

*independent* secara individual dalam menerangkan variasi variabel *independent*.

$$
t_{hitung} = \frac{r\sqrt{n-2}}{\sqrt{1-r^2}}\tag{44}
$$

dimana:

 $t =$  penguji koefisien determinasi

 $r = k$ oefisien korelasi

 $n =$  jumlah objek yang diteliti

Kriteria uji t, sebagai berikut:

1. t hitung  $> t$  tabel, artinya variabel memiliki pengaruh yang signifikan.

t hitung < t tabel, artinya variabel memiliki pengaruh yang tidak signifikan